# InDesign Niveau 1 : bases fondamentales – conception de flyers, affiches, dépliants…

 [Certifiant,](https://www.optimum-formation.com/tag-formation/certification/) [Compte Personnel Formation,](https://www.optimum-formation.com/tag-formation/compte-personnel-formation/) [Formation à distance](https://www.optimum-formation.com/tag-formation/formation-a-distance/), [Formation en présentiel](https://www.optimum-formation.com/tag-formation/formation-en-presentiel/)

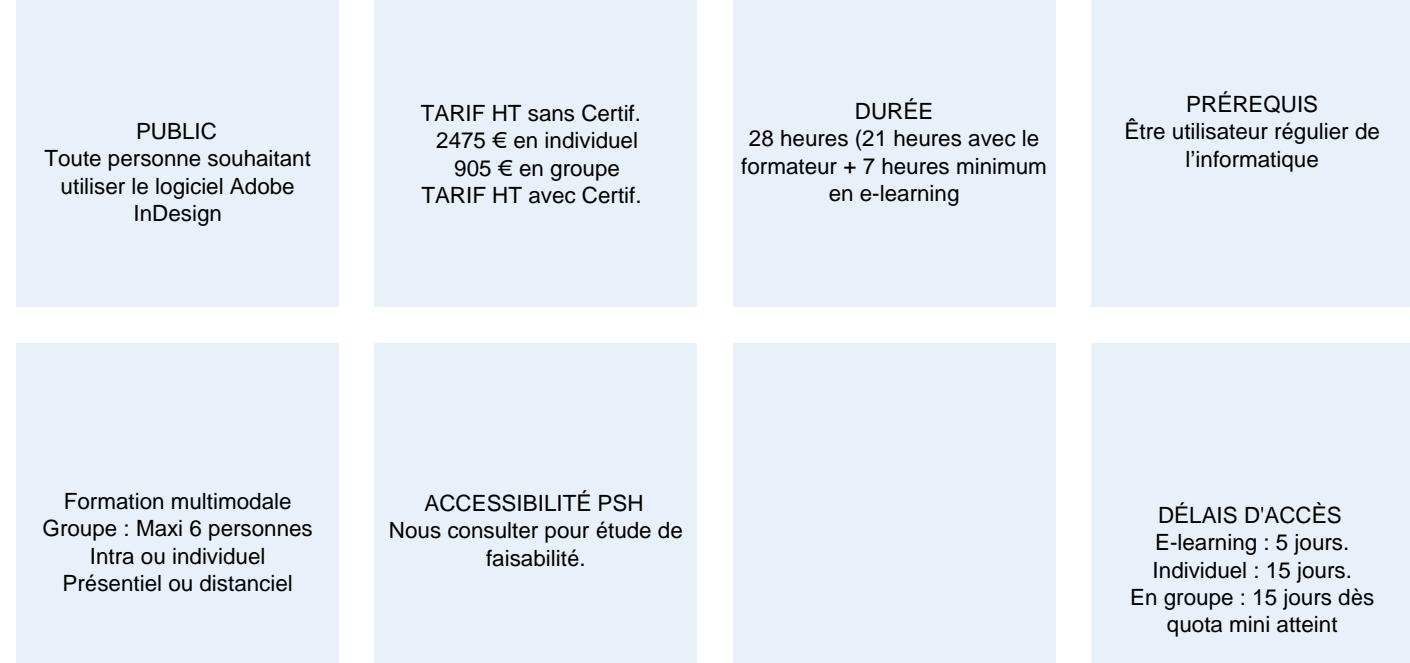

### **CALENDRIER**

Entrée permanente Lieu : En entreprise, au centre ou en distanciel

### PRÉSENTATION DE LA FORMATION

Initiez vous à l'infographie avec InDesign, le logiciel phare de la suite Adobe dédié à la mise en page de documents professionnels pour réaliser vos flyers, affiches, dépliants, cartes de visites.

Vous apprendrez ainsi les bases fondamentales du logiciel et du métier pour produire des PDF/X-1a certifiés iso en conformité avec les exigences du prépresse et de l'impression offset et numérique ; alors n'hésitez pas et lancez vous !

# OBJECTIFS PÉDAGOGIQUES

- Acquérir les connaissances théoriques du métier
- Prendre en main l'interface, les palettes et les outils principaux
- Concevoir des documents courts pour le print et/ou le numérique avec textes, images, illustration
- Exporter des PDF/X-1a certifiés ISO imprimeur avec traits de coupe et fonds perdus

## MODALITÉS D'ÉVALUATION

Mise en évidence des acquis par des exercices de mise en pratique.

# NOS POINTS FORTS

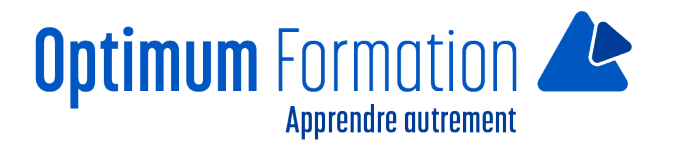

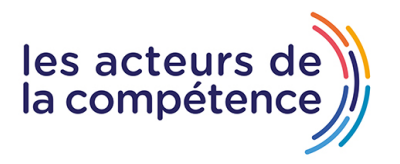

Formation axée sur la transposition en situation de travail pour plus d'efficacité. Tous nos apprentissages sont dispensés en présentiel et à distance, en simultané au besoin. Formation en groupe ou en intra et individuel. Formation multimodale.

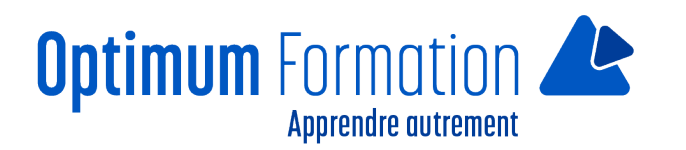

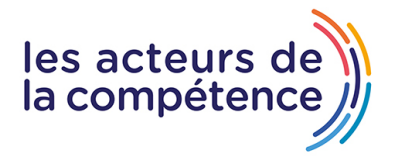

# **MODALITÉS D'ACCOMPAGNEMENT**

Approche active intégrant des études de cas, des mises en situation avec utilisation d'éléments issus du quotidien. Les cours se veulent participatifs pour amener l'apprenant à être en interaction dans son apprentissage. Alternance théorie et pratique

## **SUIVI DE L'EXÉCUTION DE L'ACTION**

Feuilles de présence signées par le stagiaire et le formateur par séance de formation. Evaluation initiale et finale. Certificat de réalisation, enquête de satisfaction en fin de formation

### **PROFILS DES FORMATEURS**

Consultant/formateur en bureautique, certifié ADOBE ou TOSA, avec une expérience de trois ans minimum. Optimum Formation veille à ce que les membres de son équipe assurent une veille continue des outils et méthodes pédagogiques. Nos formateurs se veulent pragmatiques, afin de permettre à chacun d'appliquer les contenus enseignés concrètement sur le terrain.

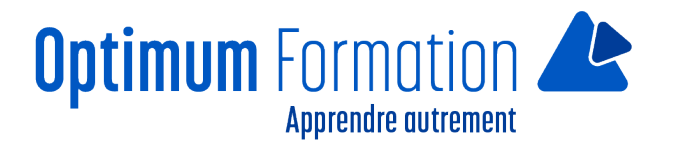

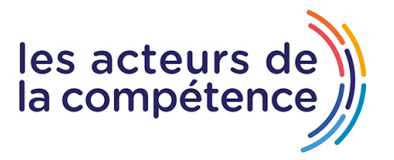

# **InDesign Niveau 1 : bases fondamentales – conception de flyers, affiches, dépliants…**

# **Contenu de la formation**

### **Prépresse & fondamentaux du métier**

Les règles typographiques Terminologie et lexique de l'imprimerie Les familles et types de polices La charte graphique Les modes colorimétriques, la résolutions, le rééchantillonnage Les bonnes pratiques

### **Création d'une mise en page simple**

La mise en œuvre du logiciel Le choix des formats et l'orientation Les marges et le fond perdu Les règles et les repères Implantation des blocs textes et ressources graphiques Imports, placement d'images et d'illustrations, fichiers Word, Excel, PDF

### **Les objets vectoriels**

Filets, cercles, rectangles, polygones, étoiles La gestion des couleurs, le nuancier Les contours et fonds tramés, les dégradés…

### **Le formatage des textes**

Importation et formatage des textes, Attributs de caractères et de paragraphes Interlignage, approche, décalage vertical Les options de blocs textes, les lettrines Le chaînage des blocs

### **Les fonctionnalités complémentaires**

L'alignement et la distribution Les plans (disposition) Les calques (attributs) La gestions des ressources liées (panneau liens)

#### **Export final**

Formats d'export PNG, JPG, PDF…) Paramètres d'exportation PDF Exportation et assemblage d'un projet